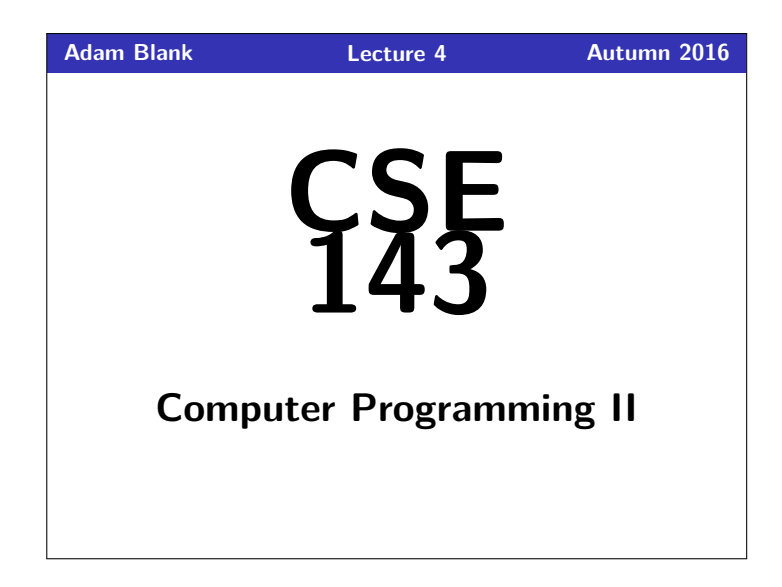

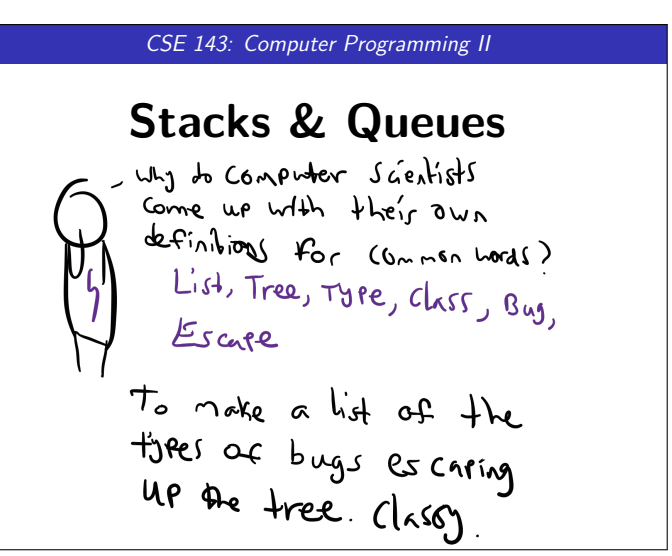

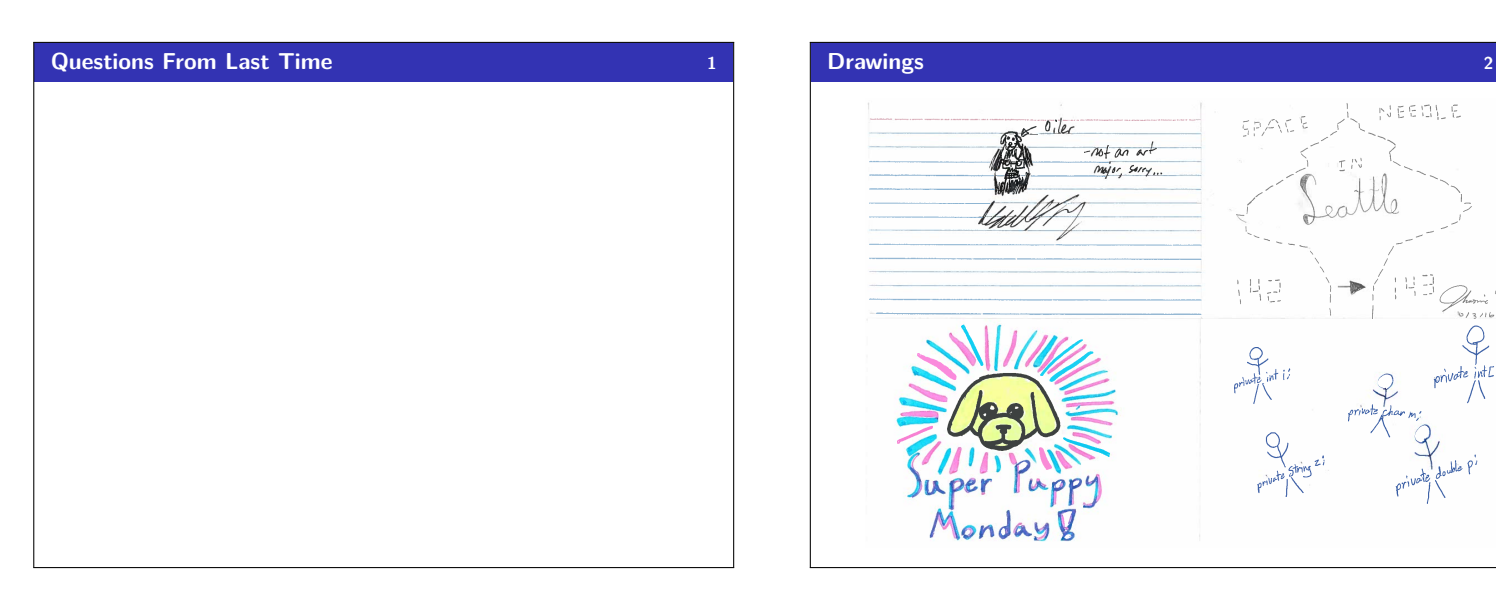

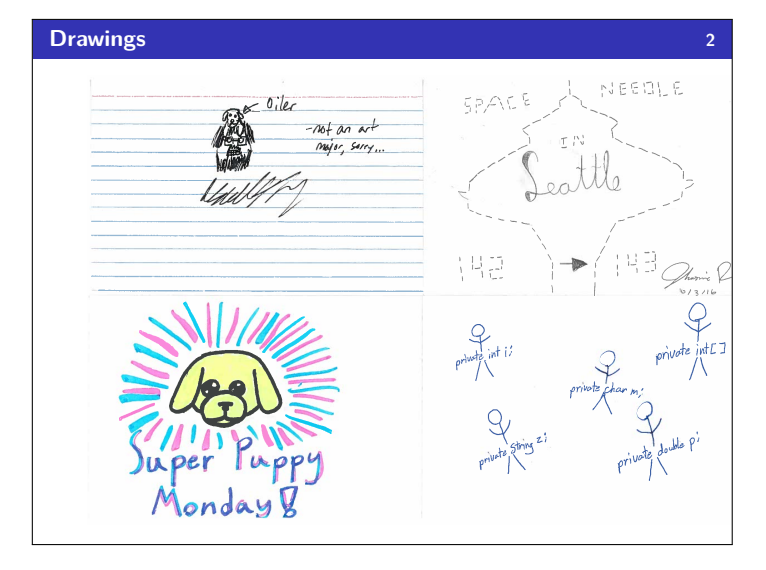

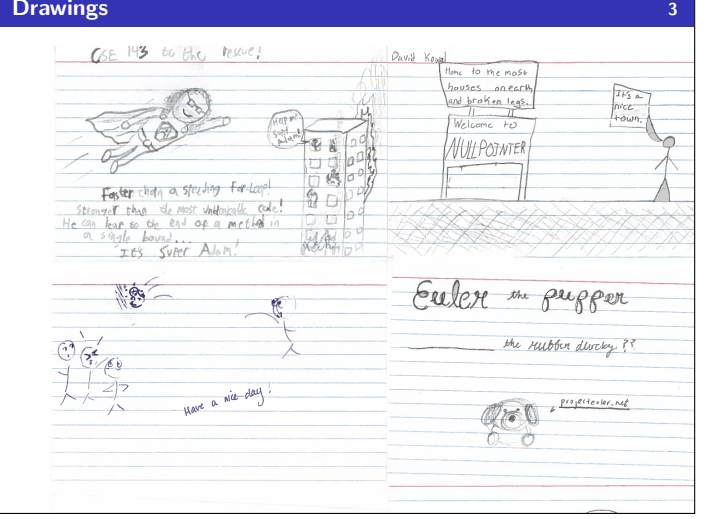

## **What Are We Doing Again?** What Are We Doing...? We're learning some new data structures (we're going to be the client of them!).

## **Today's Main Goals:**

- Finish up last time
- To understand the difference betweeen an interface and an implementation
- To understand what stacks and queues are

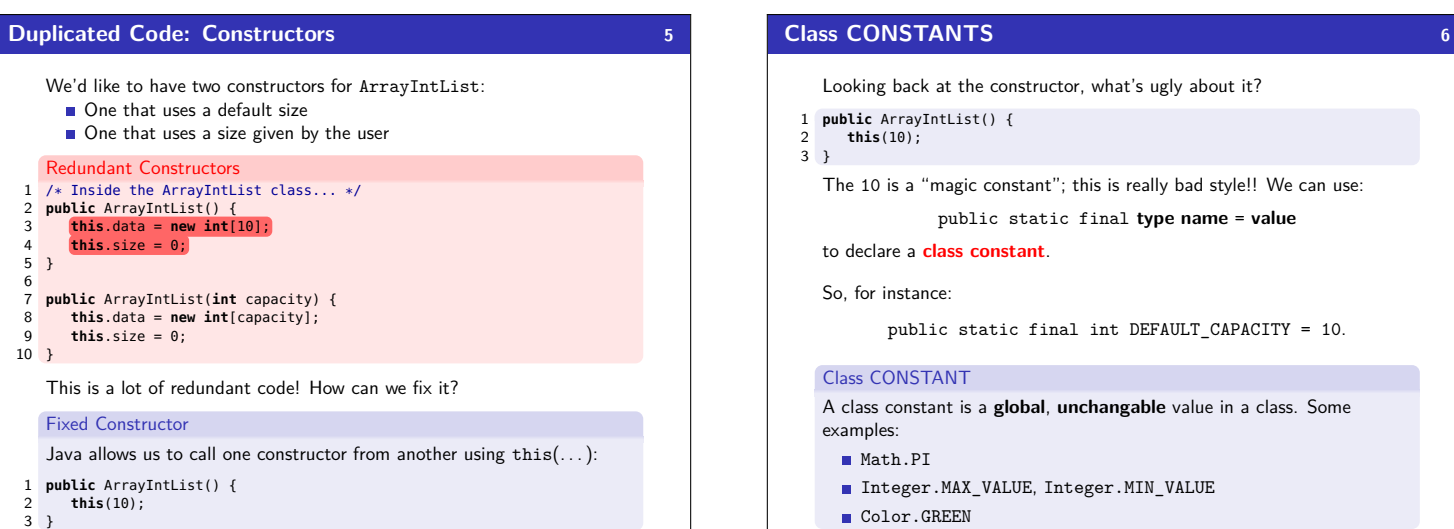

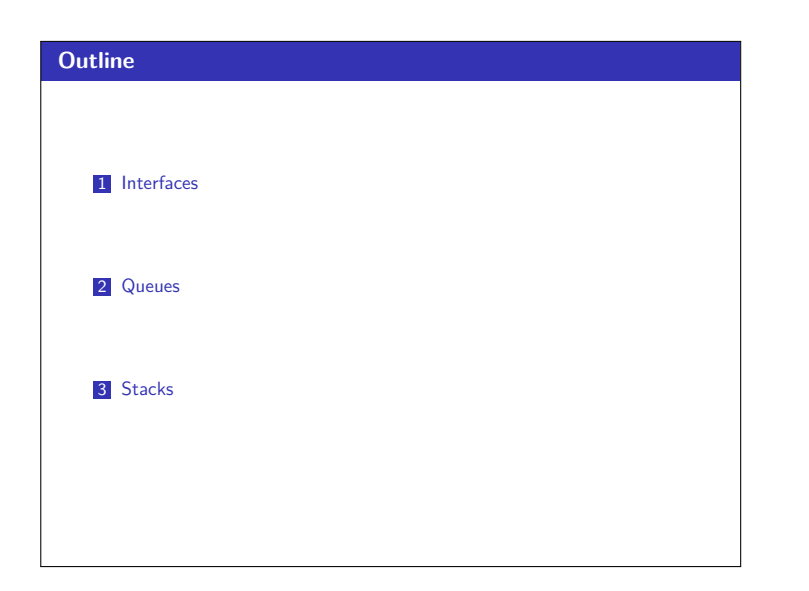

# Abstract Data Type An **abstract data type** is a description of what a collection of data **can do**. We usually specify these with **interfaces**. List ADT In Java, a **List** can add, remove, size, get, set. List Implementations

An **ArrayList** is a particular type of List. Because it is a list, we promise it can do everything a List can. A **LinkedList** is another type of List.

**Abstract Data Types (ADT) 7**

Even though we don't know how it works, we know it can do everything a List can, **because it's a List**.

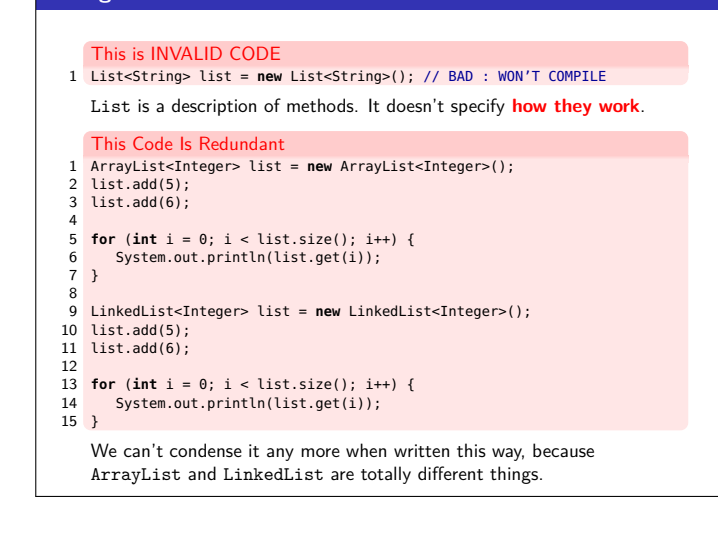

**Using the List ADT 8** 

## **NOT Using the List ADT 9**

Instead, we can use the List interface and swap out different implementations of lists:

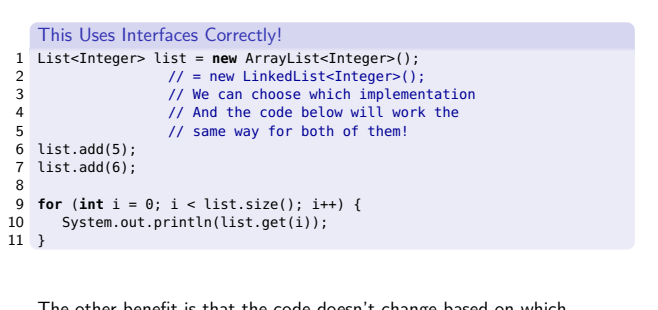

The other benefit is that the code doesn't change based on which implementation we (or a client!) want to use!

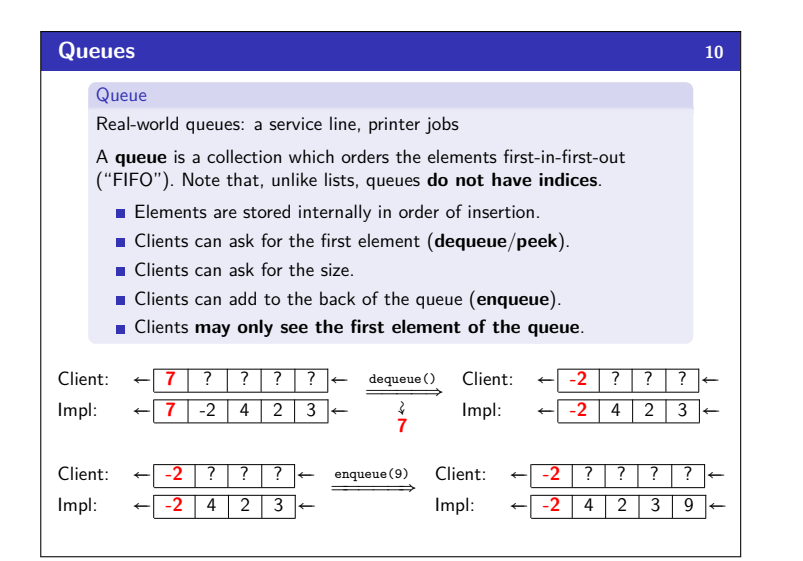

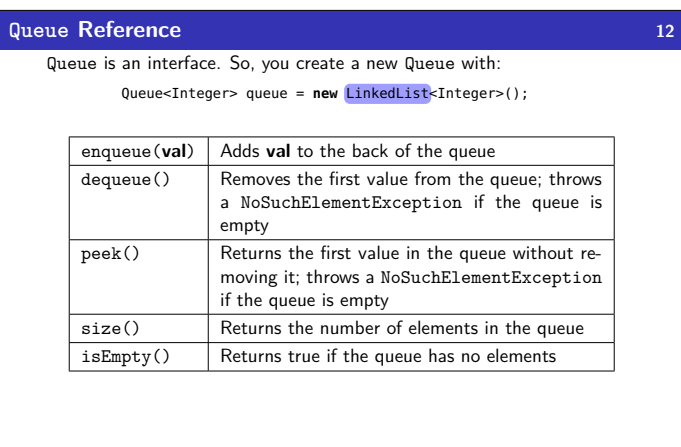

**Stacks 14**

?

3

## **Applications Of Queues 11**

- Queue of print jobs to send to the printer
- Queue of programs / processes to be run
- **Queue of keys pressed and not yet handled**
- Queue of network data packets to send
- Queue of button/keyboard/etc. events in Java
- **Modeling any sort of line**
- Queuing Theory (subfield of CS about complex behavior of queues)

### **Okay; Wait; Why? 13**

A queue seems like what you get if you take a list and **remove** methods.

### Well. . . yes. . .

- This prevents the client from doing something they shouldn't.
- This ensures that all valid operations are fast.
- Having fewer operations makes queues easy to reason about.

#### **Stack** Real-world stacks: stock piles of index cards, trays in a cafeteria A **stack** is a collection which orders the elements last-in-first-out ("LIFO"). Note that, unlike lists, stacks **do not have indices**. **Elements are stored internally in order of insertion.** Clients can ask for the top element (**pop**/**peek**). ■ Clients can ask for the size. Clients can add to the top of the stack (**push**). Clients **may only see the top element of the stack** Client: Impl: ↓↑ **7** ? ? ? ↓↑ **7**  $-2$ 4  $\overline{2}$ pop() ÔÔ⇒↝ **7** Client: Impl: ↓↑ **-2** ? ? ? ↓↑ **-2** 4 2 3 push(9) ════ Client: Impl: ↓↑ **9** ? ? ? ↓↑ **9** -2 4 2 3 } 6 } 9 }

?

3

## **Applications of Stacks 15**

- Your programs use stacks to run:  $(pop = return, method call = push)!$ 1 **public static** fun1() {  $fun2(5);$ 4 **public static** fun2(**int** i) { 5 **return** 2\*i; //At this point! 7 **public static void** main(String[] args) { 8 System.out.println(fun1());<br>9 } Execution: ↓↑ fun2 fun1 main Compilers parse expressions using stacks Stacks help convert between infix  $(3 + 2)$  and postfix  $(3 2 +)$ . (This is important, because postfix notation uses fewer characters.)
	- **Many programs use "undo stacks" to keep track of user operations.**

### **Stack Reference 16**

## Stack is an interface. So, you create a new Stack with: Stack<Integer> stack = **new** Stack<Integer>();

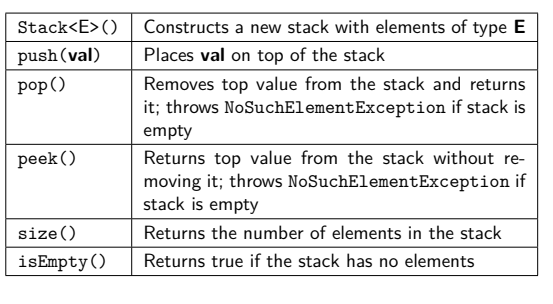

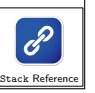

## **Back to** ReverseFile **17 17** Consider the code we ended with for ReverseFile from the first lecture: Print out words in reverse, then the words in all capital letters 1 ArrayList<String> words = **new** ArrayList<String>(); 2 3 Scanner input = **new** Scanner(**new** File("words.txt")); 4 **while** (input.hasNext()) { 5 String word = input.next(); 6 words.add(word); 7 } 8 9 **for** (**int** i = words.size() − 1; i >= 0; i−−) { 10 System.out.println(words.get(i)); 11 } 12 **for** (**int** i = words.size() – 1; i >= 0; i-−) {<br>13 System.out.println(words.get(i).toUpperCase());<br>14 }

We used an ArrayList, but then we printed in reverse order. A Stack would work better!

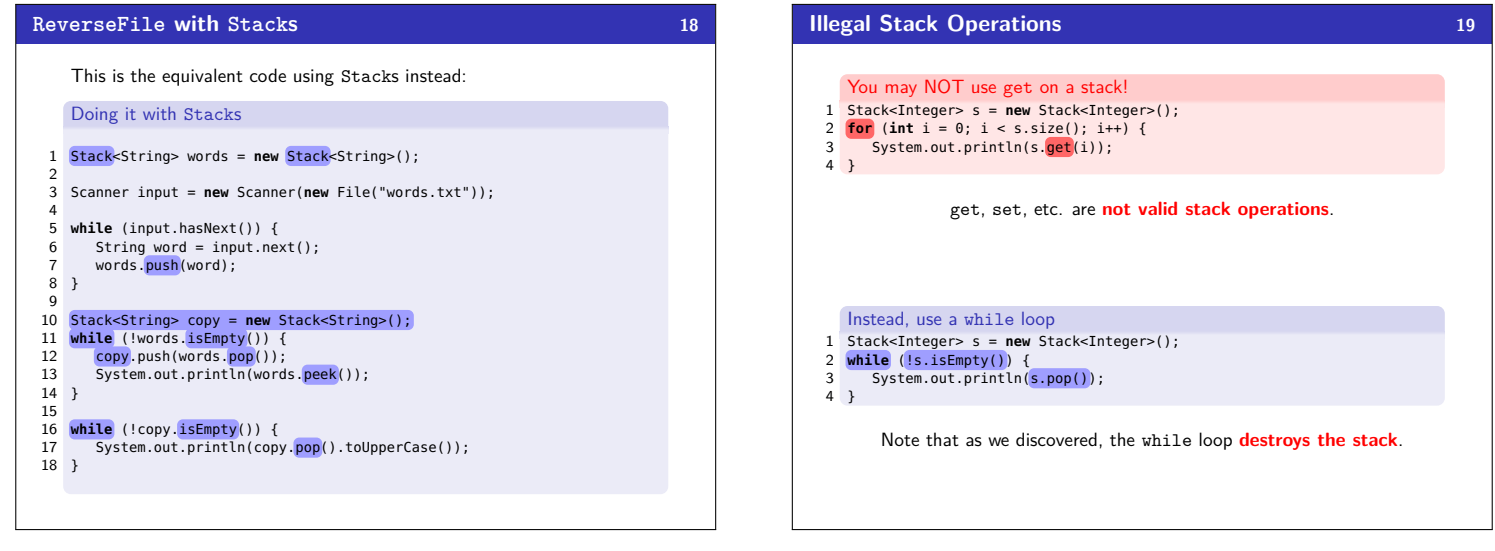